# Årsbokslut

för

# RFSL Luleå och norra Norrbottens Län

802462-3376

Räkenskapsåret

2022

| Resultaträkning                                   | Not | 2022-01-01<br>-2022-12-31 | 2021-01-01<br>-2021-12-31 |
|---------------------------------------------------|-----|---------------------------|---------------------------|
| Föreningens intäkter                              |     |                           |                           |
| Medlemsavgifter                                   |     | 5 000                     | 4 070                     |
| Bidrag                                            | 2   | 1 365 492                 | 1 151 898                 |
| Nettoomsättning                                   | 3   | 965 575                   | 513 116                   |
| Övriga rörelseintäkter                            | 3   | 9 581                     | 26 752                    |
| Summa föreningens intäkter                        |     | 2 345 648                 | 1 695 836                 |
| Föreningens kostnader                             |     |                           |                           |
| Evenemangskostnader                               |     | -517 117                  | -220 352                  |
| Övriga externa kostnader                          |     | -681 501                  | -273 080                  |
| Personalkostnader                                 |     | -1 413 351                | -1 239 281                |
| Avskrivningar av materiella anläggningstillgångar |     | -8 908                    | -3 021                    |
| Summa föreningens kostnader                       |     | -2 620 877                | -1 735 734                |
| Rörelseresultat                                   |     | -275 229                  | -39 898                   |
| Finansiella poster                                |     |                           |                           |
| Räntekostnader och liknande resultatposter        |     | -4                        | -270                      |
| Summa finansiella poster                          |     | -4                        | -270                      |
| Resultat efter finansiella poster                 |     | -275 233                  | -40 168                   |
| Resultat före skatt                               |     | -275 233                  | -40 168                   |
| Årets resultat                                    |     | -275 233                  | -40 168                   |

| Balansräkning                                | Not | 2022-12-31 | 2021-12-31 |
|----------------------------------------------|-----|------------|------------|
| TILLGÅNGAR                                   |     |            |            |
|                                              |     |            |            |
| Anläggningstillgångar                        | 4   |            |            |
| Materiella anläggningstillgångar             |     |            |            |
| Inventarier, verktyg och installationer      |     | 41 341     | 21 269     |
| Summa materiella anläggningstillgångar       |     | 41 341     | 21 269     |
| Summa anläggningstillgångar                  |     | 41 341     | 21 269     |
| Omsättningstillgångar                        |     |            |            |
| Kortfristiga fordringar                      |     |            |            |
| Kundfordringar                               |     | 45 000     | 59 000     |
| Övriga fordringar                            |     | 106 448    | 74 251     |
| Förutbetalda kostnader och upplupna intäkter |     | 37 851     | 85 307     |
| Summa kortfristiga fordringar                |     | 189 299    | 218 558    |
| Kassa och bank                               |     |            |            |
| Kassa och bank                               |     | 393 058    | 355 169    |
| Summa kassa och bank                         |     | 393 058    | 355 169    |
| Summa omsättningstillgångar                  |     | 582 357    | 573 727    |
| SUMMA TILLGÅNGAR                             |     | 623 698    | 594 996    |

| Balansräkning                                | Not | 2022-12-31 | 2021-12-31 |
|----------------------------------------------|-----|------------|------------|
| EGET KAPITAL OCH SKULDER                     |     |            |            |
| Eget kapital                                 |     |            |            |
| Eget kapital vid räkenskapsårets början      |     | 92 344     | 132 512    |
| Årets resultat                               |     | -275 233   | -40 168    |
| Eget kapital vid räkenskapsårets slut        |     | -182 890   | 92 344     |
| Kortfristiga skulder                         |     |            |            |
| Leverantörsskulder                           |     | 13 915     | 3 185      |
| Skatteskulder                                |     | 22 177     | 18 095     |
| Övriga skulder                               |     | 59 960     | 40 230     |
| Upplupna kostnader och förutbetalda intäkter |     | 710 535    | 441 142    |
| Summa kortfristiga skulder                   |     | 806 587    | 502 652    |
| SUMMA EGET KAPITAL OCH SKULDER               |     | 623 698    | 594 996    |

## Noter

#### Not 1 Redovisningsprinciper

### Allmänna upplysningar

Årsbokslutet är upprättat i enlighet med bokföringslagens regler om årsbokslut och Bokföringsnämndens allmänna råd (BFNAR 2017:3) om årsbokslut.

| Not 2 Bidrag | N | ot | 2 | Bid | rag |
|--------------|---|----|---|-----|-----|
|--------------|---|----|---|-----|-----|

|                      | 2022      | 2021      |
|----------------------|-----------|-----------|
|                      |           |           |
| Luleå Kommun         | 780 000   | 750 000   |
| Folkhälsomyndigheten | 180 000   | 180 000   |
| Länsstyrelsen        | 247 254   | 236 898   |
| Region Norrbotten    | 58 238    | -15 000   |
| Kulturrådet          | 100 000   | 0         |
|                      | 1 365 492 | 1 151 898 |
|                      |           |           |
|                      |           |           |

#### Not 3 Nettoomsättning

| Försäljning     | 306 385 | 134 309 |
|-----------------|---------|---------|
| Sponsorintäkter | 659 190 | 378 807 |
|                 | 965 575 | 513 116 |

2022

2021

### Not 4 Anläggningstillgångar

|                                         | Anskalinings- | Avskrivnings- |
|-----------------------------------------|---------------|---------------|
|                                         | värde         | tid (år)      |
| Inventarier, verktyg och installationer | 53 270        | 5             |

Luleå den 25 mars 2023

Joakim Isaksson Markström

Ordförande

Maja Alasalmi Vice Ordförande

MajorAll

Ellen Englund Styrelseledamot Lena Engman Styrelseledamot

Min revisionsberättelse har lämnats den 25 mars 2023

Rolf Anttila

Auktoriserad revisor

## Verifikat

Transaktion 09222115557488851054

#### Dokument

Årsbokslut RFSL Luleå och norra Norrbottens Län 2022

Huvuddokument

6 sidor

Startades 2023-03-13 16:49:22 CET (+0100) av Avtal RFSL

(AR)

Färdigställt 2023-03-14 20:18:58 CET (+0100)

#### Signerande parter

#### Avtal RFSL (AR)

RFSL Luleå och norra Norrbottens län Org. nr 802462-3376 lulea@rfsl.se Signerade 2023-03-13 16:49:23 CET (+0100) Joakim Isaksson Markström (JIM)

ordforande@lulea.rfsl.se

Signerade 2023-03-13 16:50:25 CET (+0100)

Maja Alasalmi (MA)

maja@lulea.rfsl.se

Ellen Englund (EE)

ellen@lulea.rfsl.se

Signerade 2023-03-13 21:47:12 CET (+0100)

Signerade 2023-03-14 20:18:58 CET (+0100)

Lena Engman (LE) lena@lulea.rfsl.se

L

Signerade 2023-03-13 16:59:28 CET (+0100)

Detta verifikat är utfärdat av Scrive. Information i kursiv stil är säkert verifierad av Scrive. Se de dolda bilagorna för mer information/bevis om detta dokument. Använd en PDF-läsare som t ex Adobe Reader

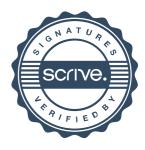

## Verifikat

Transaktion 09222115557488851054

som kan visa dolda bilagor för att se bilagorna. Observera att om dokumentet skrivs ut kan inte integriteten i papperskopian bevisas enligt nedan och att en vanlig papperutskrift saknar innehållet i de dolda bilagorna. Den digitala signaturen (elektroniska förseglingen) säkerställer att integriteten av detta dokument, inklusive de dolda bilagorna, kan bevisas matematiskt och oberoende av Scrive. För er bekvämlighet tillhandahåller Scrive även en tjänst för att kontrollera dokumentets integritet automatiskt på: https://scrive.com/verify

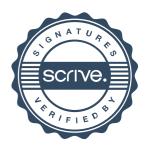